## お申込み方法

講座にお申込みいただくには、ユーザー登録(無料)が必要です。 ユーザー登録および講座へのお申込み方法は下記をご確認ください。

## ステップ1 【Register】ボタンをクリック

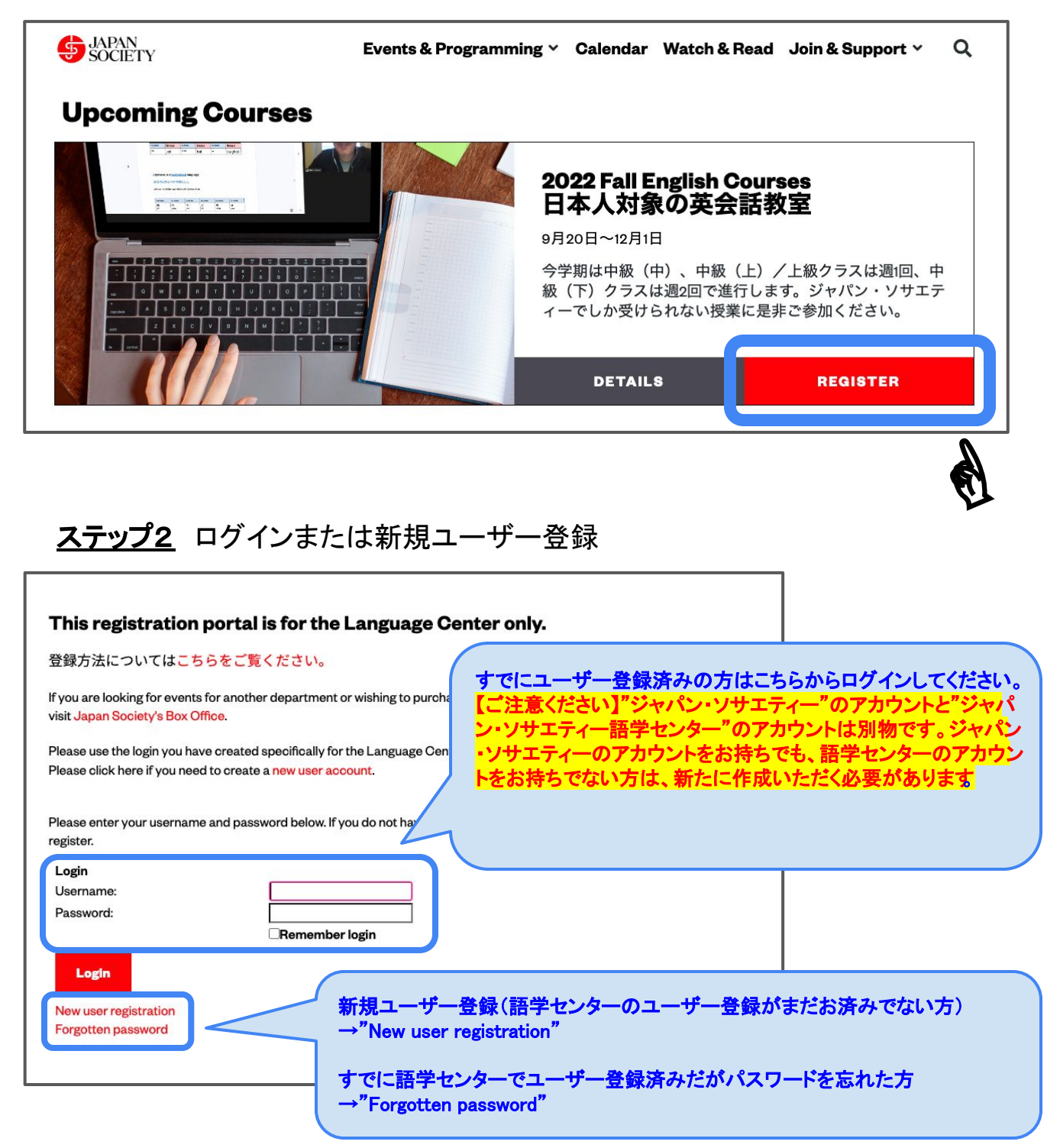

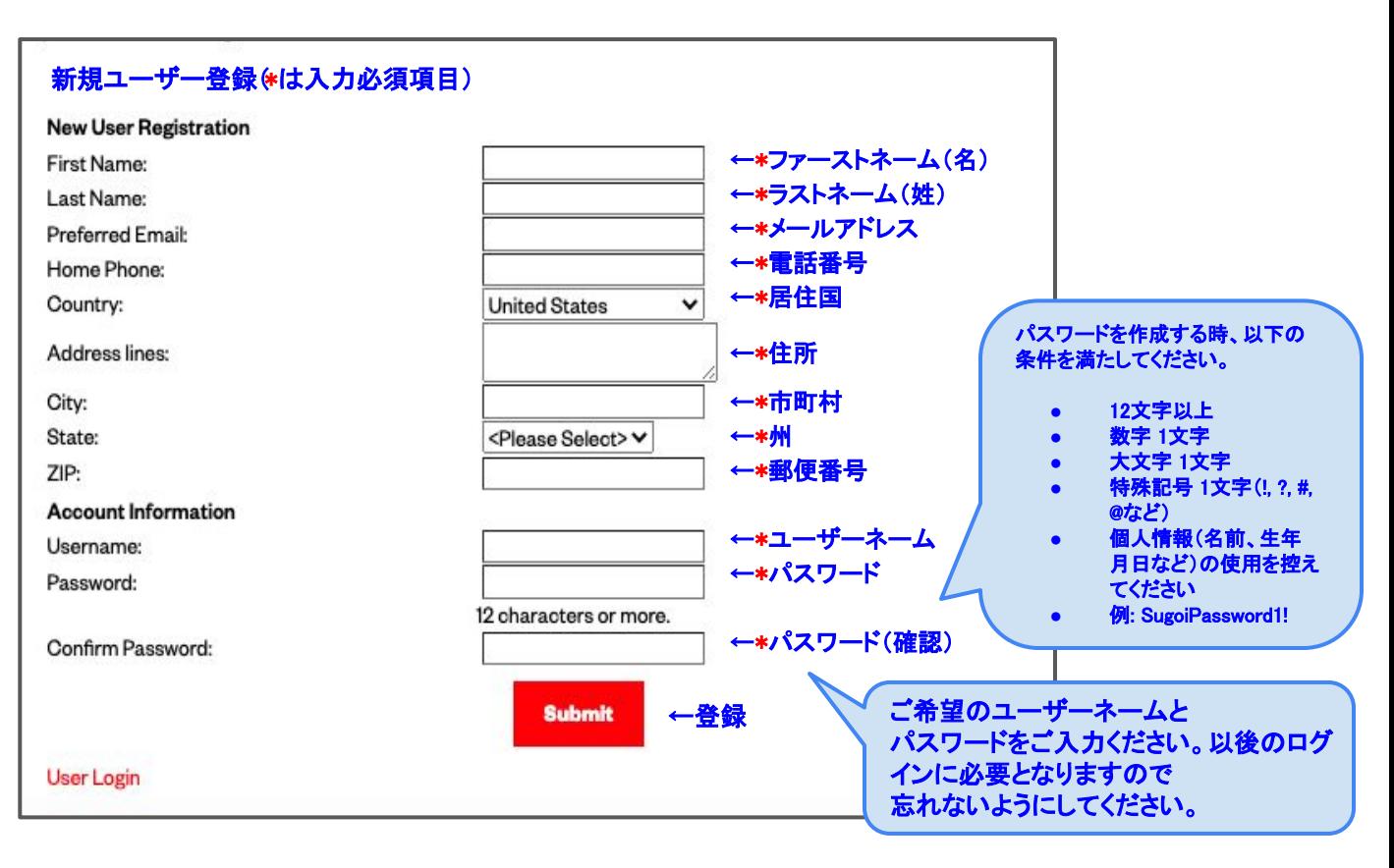

## ステップ4 コース選択

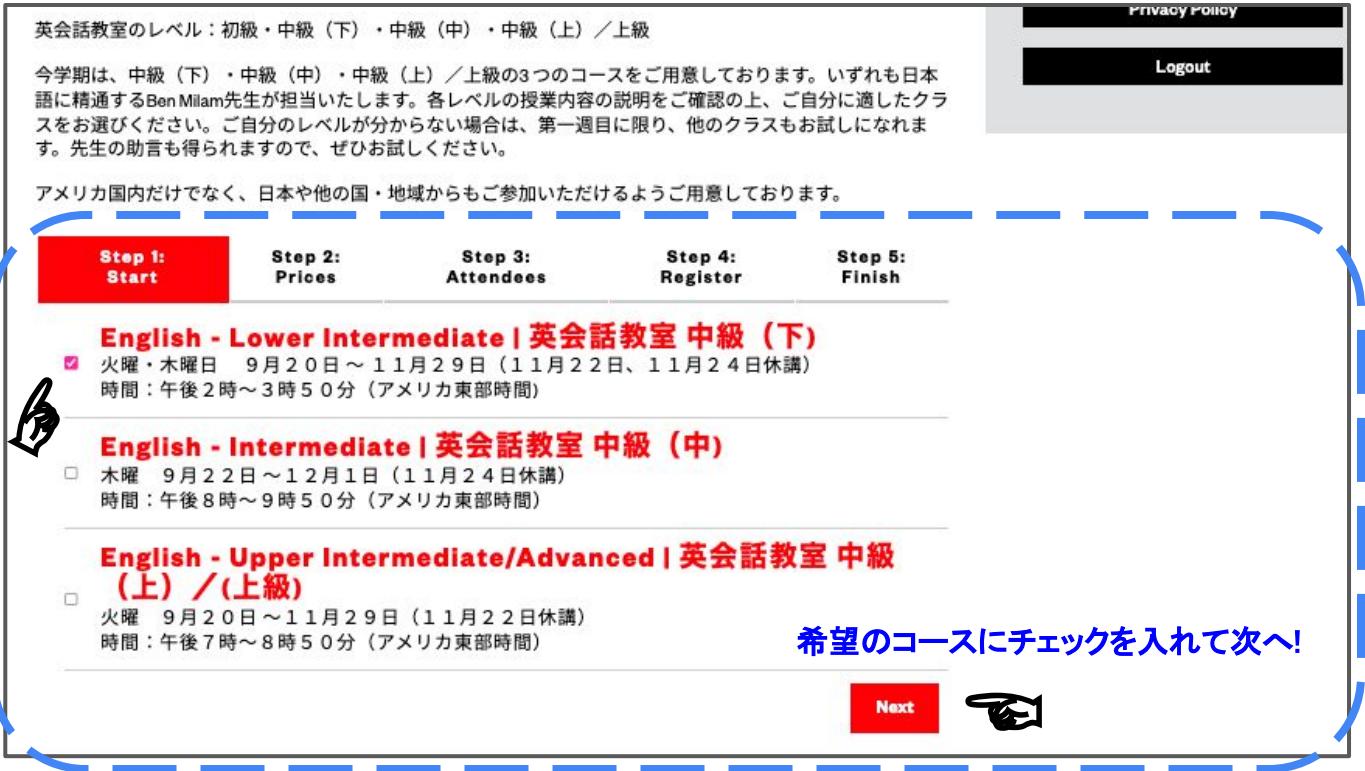

# ステップ5 会員/非会員の選択および人数の入力

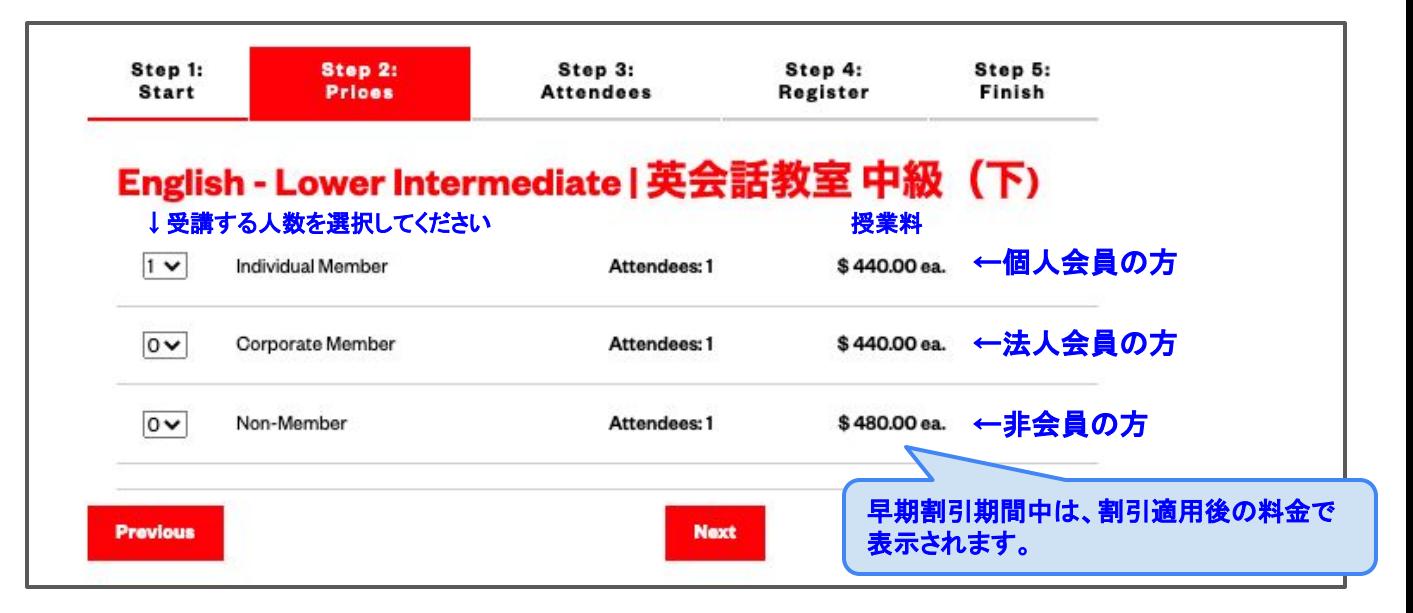

### ステップ6 コース確認および受講者情報

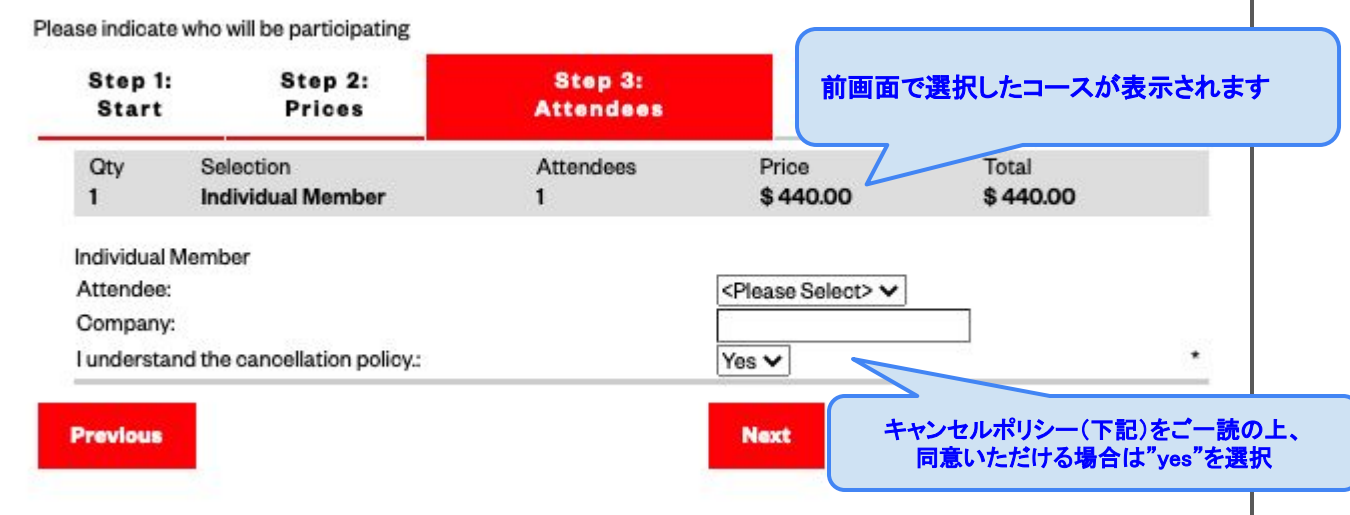

#### キャンセルポリシー

- 授業料は一度納められましたら、開講日前日の午後12時以降、返金いたしません。(他の方への譲渡もで きません。)それ以前の返金に関しては、20ドルのサービス料金が課されます(ワークショップは5ドル)
- キャンセルの場合は、お電話で(212-715-1269)ご連絡下さい。メールでのキャンセルはご遠慮願います。

#### <u>お申込み前にご確認ください</u>

- 授業の録音・録画は禁止されております。
- お申込み数が定員を下回る場合は、中止とさせていただく場合がございます。その場合、すでに納められて いる授業料については全額ご返金させていただきます。
- ジャパン・ソサエティー語学センターの各講座は、16歳以上の方がお申込みいただけます。

## ステップ7 コース確認および受講者情報

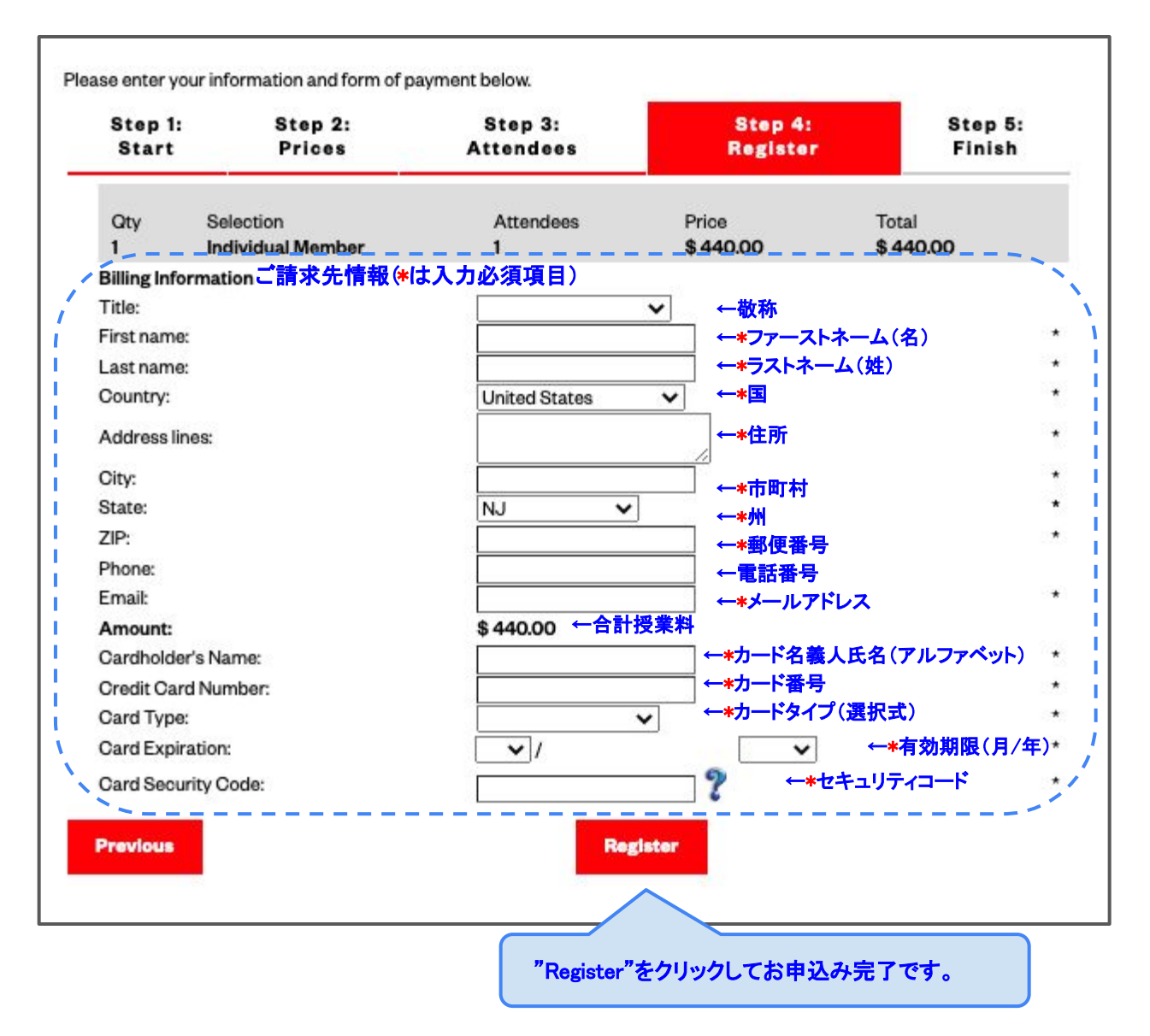